# 5 Control Statements: Part 2; Logical Operators

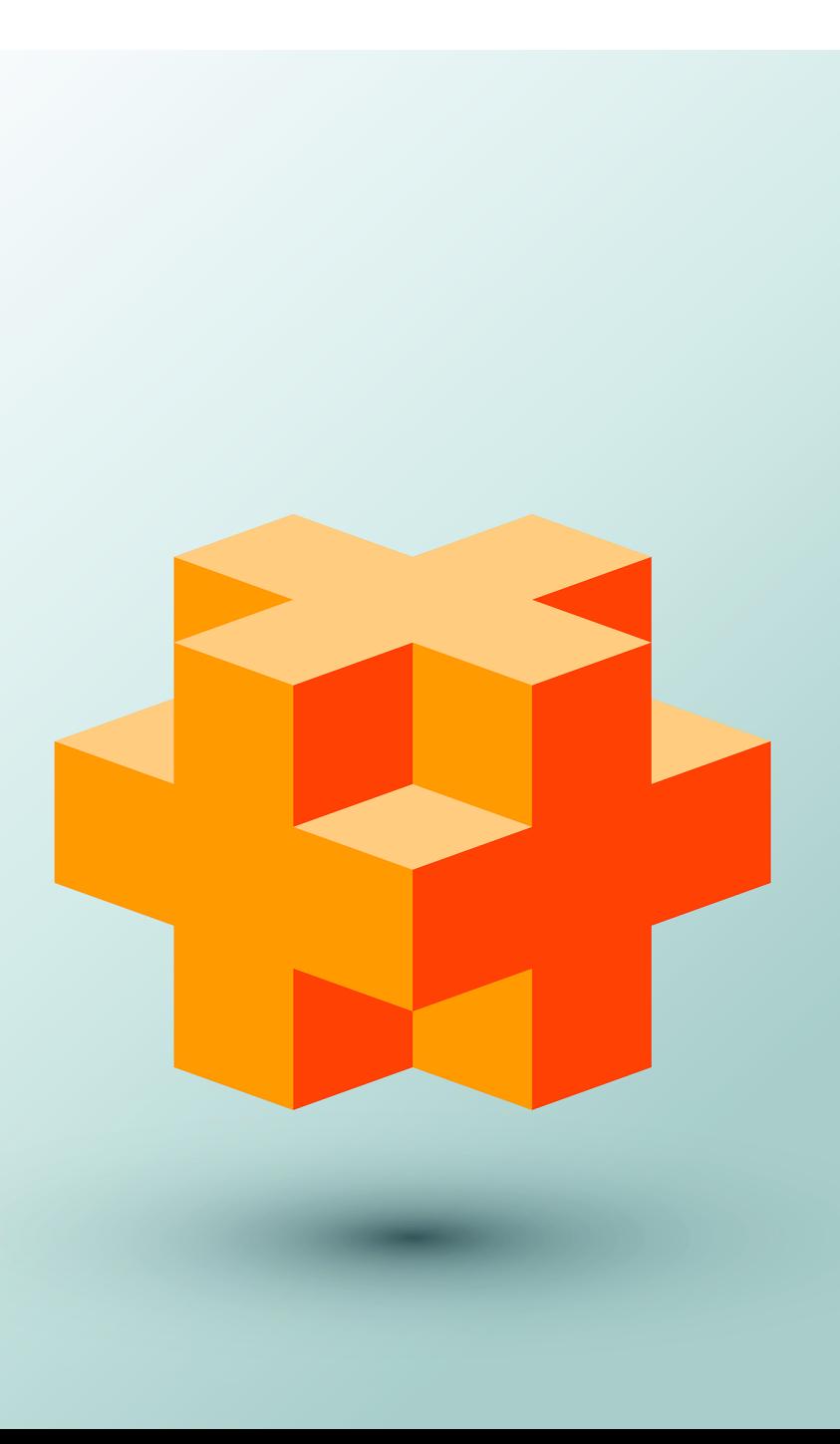

# **Objectives**

In this chapter you'll:

- Learn the essentials of counter-controlled iteration.
- Use the for and do…while iteration statements to execute statements in a program repeatedly.
- Understand multiple selection using the switch selection statement.
- Use the break and continue program-control statements to alter the flow of control.
- Use the logical operators to form compound conditions in control statements.
- Understand the representational errors associated with using floating-point data types to hold monetary values.
- Understand some of the challenges of processing monetary amounts as we begin building a DollarAmount class, which uses integers and integer arithmetic to represent and manipulate monetary amounts.

# **Self-Review Exercises**

**5.1** Fill in the blanks in each of the following statements:

a) Typically, statements are used for counter-controlled iteration and statements for sentinel-controlled iteration.

```
ANS: for, while.
```
b) The do...while statement tests the loop-continuation condition  $\_\_\_\_\$ executing the loop's body; therefore, the body always executes at least once.

**ANS:** after.

c) The statement selects among multiple actions based on the possible values of an integer variable or expression.

**ANS:** switch.

d) The statement, when executed in an iteration statement, skips the remaining statements in the loop body and proceeds with the next iteration of the loop.

**ANS:** continue.

e) The operator can be used to ensure that two conditions are *both* true before choosing a certain path of execution.

**ANS:** && (conditional AND).

f) If the loop-continuation condition in a for header is initially  $\qquad \qquad$ , the program does not execute the for statement's body.

### **ANS:** false.

**5.2** State whether each of the following is *true* or *false*. If the answer is *false*, explain why.

a) The default case is required in the switch selection statement.

- **ANS:** False. The default case is optional. Nevertheless, it's considered good software engineering to always provide a default case.
- b) The break statement is required in the default case of a switch selection statement to exit the switch properly.
- **ANS:** False. The break statement is used to exit the switch statement. The break statement is not required when the default case is the last case. Nor will the break statement be required if having control proceed with the next case makes sense.
- c) The expression  $(x > y \& a < b)$  is true if either the expression  $x > y$  is true or the expression  $a < b$  is true.
- **ANS:** False. When using the && operator, both of the relational expressions must be true for the entire expression to be true.
- d) An expression containing the || operator is true if either or both of its operands are true. **ANS:** True.
- **5.3** Write a C<sub>++</sub> statement or a set of C<sub>++</sub> statements to accomplish each of the following:
	- a) Sum the odd integers between 1 and 99 using a for statement. Use the unsigned int variables sum and count.

**ANS:** unsigned int sum{0};

for (unsigned int count $\{1\}$ ; count  $\leq$  99; count  $\neq$  2) { sum += count; }

b) Print the value 333.546372 in a 15-character field with precisions of 1, 2 and 3. Print each number on the same line. Left-justify each number in its field. What three values print?

```
ANS: cout << fixed << left
```

```
\ll setprecision(1) \ll setw(15) \ll 333.546372
  \ll setprecision(2) \ll setw(15) \ll 333.546372
   \ll setprecision(3) \ll setw(15) \ll 333.546372 \ll endl;
Output is:
333.5 333.55 333.546
```
c) Calculate the value of 2.5 raised to the power 3 using function pow. Print the result with a precision of 2 in a field width of 10 positions. What prints?

```
ANS: cout << fixed << setprecision(2) << setw(10) << pow(2.5, 3) << endl;
     Output is:
```

```
 15.63
```
d) Print the integers from 1 to 20 using a while loop and the unsigned int counter variable x. Print only 5 integers per line. [*Hint:* When x % 5 is 0, print a newline character; otherwise, print a tab character.]

```
ANS: unsigned int x{1};
      while (x \le 20) {
          if (x % 5 == 0) {
              \text{cut} \ll x \ll \text{end};
           }
           else {
              cout \lt\lt x \lt \sqrt{x} }
           ++x;
      }
e) Repeat Exercise 5.3(d) using a for statement.
ANS: for (unsigned int x = 1; x \le 20; +x) {
          if (x % 5 == 0) {
              \text{cout} \ll x \ll \text{end};
           }
           else {
              cout \lt\lt x \lt' \forall t;
           }
      }
```
**5.4** Find the errors in each of the following code segments and explain how to correct them.

```
a) unsigned int x{1};
   while (x \le 10); {
       ++x;
   }
```
**ANS:** *Error:* The semicolon after the while header causes an infinite loop. *Correction:* Delete the semicolon after the while header.

```
b) for (double y\{0.1\}; y = 1.0; y == 1) {
      cout \ll y \ll endl;
    }
ANS: Error: Using a floating-point number to control a for iteration statement.
      Correction: Use an unsigned int and perform the proper calculation to get the values.
         for (unsigned int y = 1; y := 10; ++y) {
             cout << (static_cast<double>(y) / 10) << endl;
          }
c) switch (n) {
       case 1:
           cout << "The number is 1" << endl;
       case 2:
           cout << "The number is 2" << endl;
          break;
       default:
           cout << "The number is not 1 or 2" << endl;
   }
ANS: Error: Missing break statement in the first case.
```
*Correction:* Add a break statement at the end of the first case. This is not an error if you want the statement of case 2: to execute every time the case 1: statement executes.

d) The following code should print the values 1 to 10.

```
unsigned int n{1};
while (n < 10) {
   \text{cout} \ll n++ \ll \text{end};
}
```
**ANS:** *Error:* Improper relational operator used in the loop-continuation condition. *Correction:* Use <= rather than <, or change 10 to 11.

# **Exercises**

## *NOTE: Solutions to the programming exercises are located in the ch05solutions folder.*

- **5.5** Describe the four basic elements of counter-controlled iteration.
	- **ANS:** The four elements of counter-controlled repetition are: a control variable (or loop counter); the control variable's initial value; the control variable's increment that's applied during each iteration of the loop and the loop-continuation condition that determines if looping should continue.
- **5.6** Compare and contrast the while and for iteration statements.
	- **ANS:** Both iteration statements execute their bodies zero or more times. The for statement can declare all the elements of counter-controlled repetition in its header, whereas the while statement header contains only a required loop-continuation condition. In the for statement, eliminating the loop-continuation condition results in an infinite loop, whereas in a while statement this is a syntax error.

**5.7** Discuss a situation in which it would be more appropriate to use a do...while statement than a while statement. Explain why.

**ANS:** A do…while statement executes its body zero or more times, so if you want to guarantee that the loop body executes at least once, you'd choose a do…while statement over a while statement.

**5.8** Compare and contrast the break and continue statements.

**ANS:** The break statement terminates a switch or a loop immediately. The continue statement terminates the current iteration of a loop and moves to the next iteration.

**5.9** *(Find the Code Errors)* Find the error(s), if any, in each of the following:

```
a) For (unsigned int x{100}, x >= 1, ++x) {
       cout << x << endl;
   }
```
- **ANS:** For should be for. The commas should be semicolons. The ++ should be a decrement such as --
- b) The following code should print whether integer value is odd or even:

```
switch (value % 2) {
    case 0:
       cout << "Even integer" << endl;
    case 1:
       cout << "Odd integer" << endl;
}
```
**ANS:** case 0 needs a break statement.

c) The following code should output the odd integers from 19 to 1:

```
for (unsigned int x{19}; x \ge 1; x \ne 2) {
   cout << x << endl;
}
```
ANS:  $+=$  should be  $==$ .

d) The following code should output the even integers from 2 to 100:

```
unsigned int counter{2};
do {
    cout << counter << endl;
   counter += 2;
} While (counter < 100);
```
ANS: While should be while. Operator < should be <=.

**5.10** What does the following program do?

```
1 // Exercise 5.10: Printing.cpp
 2 #include <iostream><br>3 using namespace std
     3 using namespace std;
 4
 5 int main() {<br>6 for (int)
 6 for (int i{1}; i <= 10; i++) {<br>7 for (int j{1}; j <= 5; j++)
 7 for (int j{1}; j <= 5; j++) {<br>8 cout << 'Q';
                 8 cout << '@';
 9 }
10
11 cout << endl;
12 } 
13 }
```
# **6** Chapter 5 Control Statements: Part 2; Logical Operators

**ANS:** This program outputs 10 rows of five @ symbols. *Ouput:*

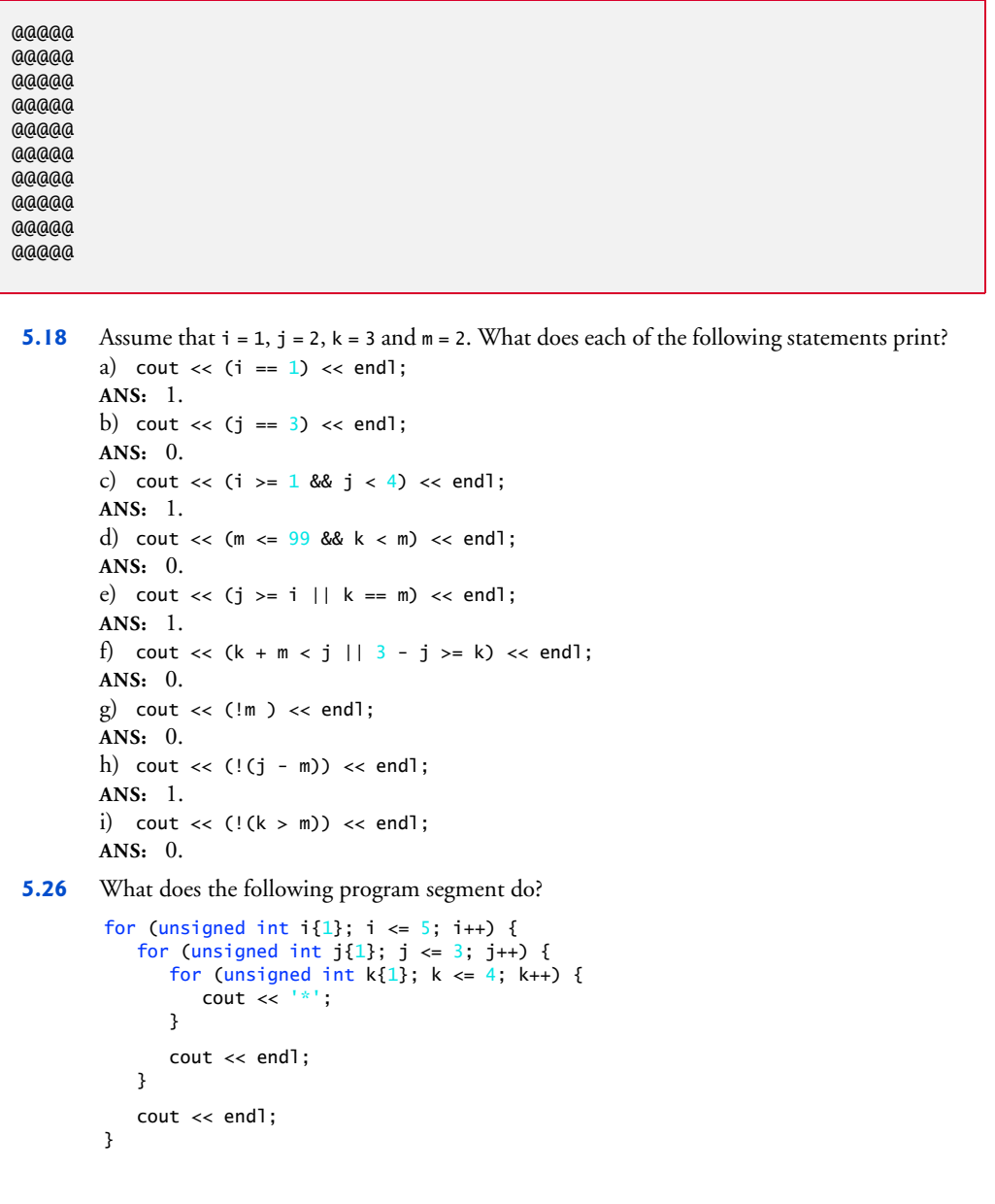

**ANS:**

\*\*\*\* \*\*\*\* \*\*\*\* \*\*\*\* \*\*\*\* \*\*\*\* \*\*\*\* \*\*\*\* \*\*\*\* \*\*\*\* \*\*\*\* \*\*\*\* \*\*\*\* \*\*\*\* \*\*\*\*

**5.27** *(Replacing continue with a Structured Equivalent)* Describe in general how you'd remove any continue statement from a loop in a program and replace it with some structured equivalent. Use the technique you develop here to remove the continue statement from the program in Fig. 5.14.

**ANS:** A loop can be rewritten without a continue statement by moving all the code that appears in the body of the loop after the continue statement to an if statement that tests for the opposite of the continue condition. Thus, the code that was originally after the continue statement executes only when the if statement's conditional expression is true (i.e., the "continue" condition is false). When the "continue" condition is true, the body of the if does not execute and the program "continues" to the next iteration of the loop by not executing the remaining code in the loop's body.